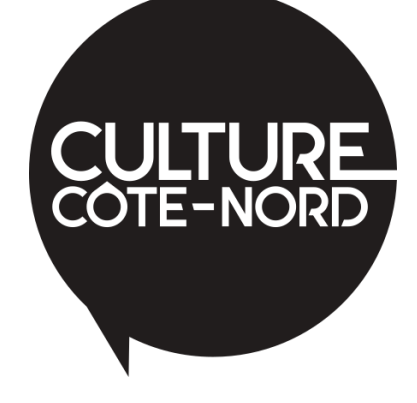

- 1. Download the form to your computer
- 2. Complete the form
- 3. Click on the "Send by email" button
- 4. Click on the "Continue" button in the window that will open.
- 5. Send the form by emailEnvoyez le courriel

## Membership form

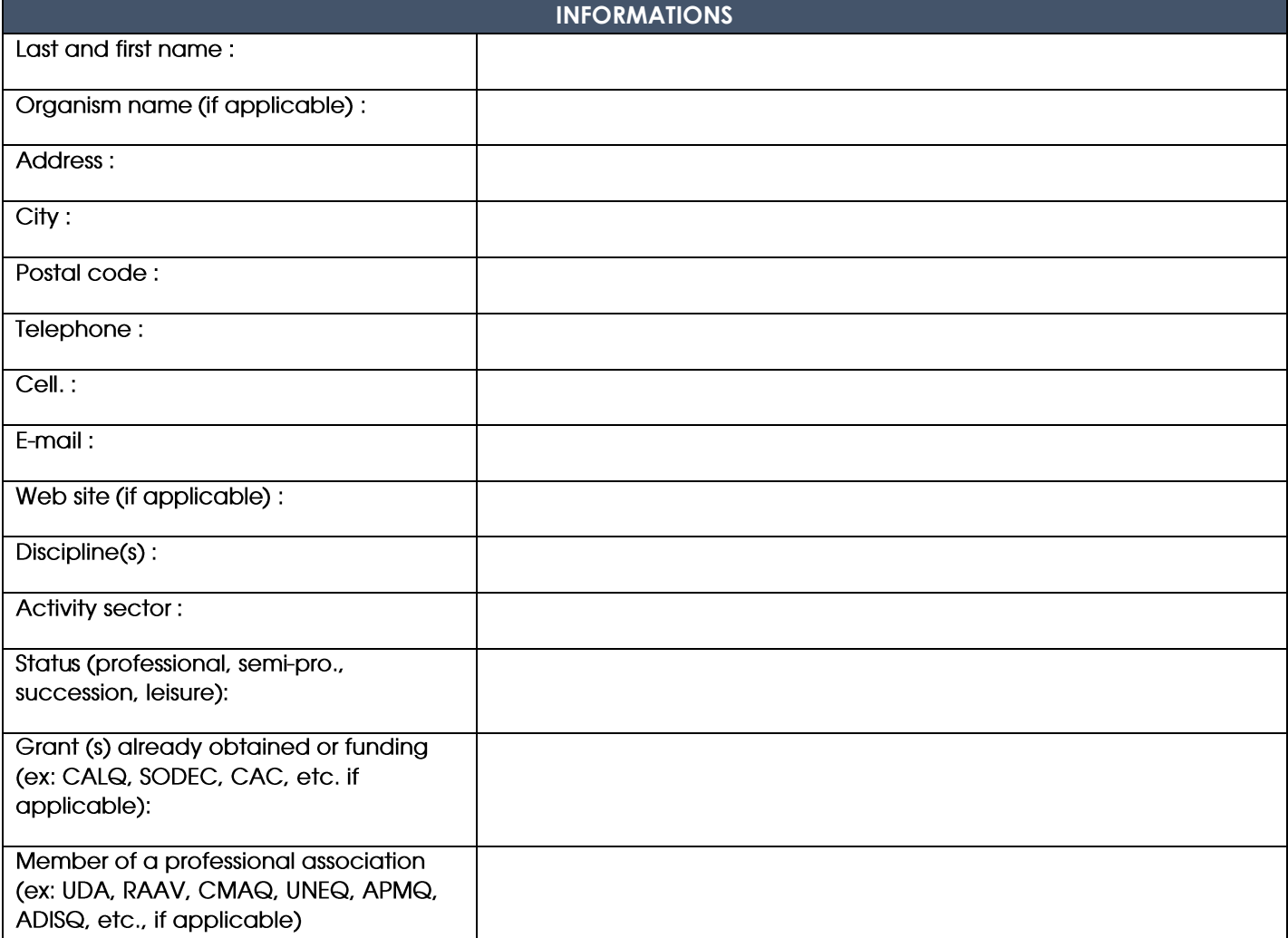

## **ANNUAL MEMBERSHIP FEE**

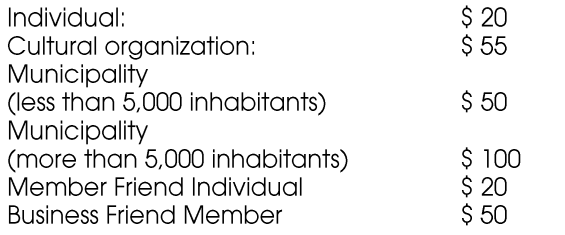

FRIENDS members are individuals or private companies from a sector other than the cultural milieu who wish to contribute to its development on the North Shore.

## Make a check payable to CRCCCN and send to the following address:

Culture Côte-Nord 22, place La Salle, 1er étage Baie-Comeau (Québec) G4Z 1K3

## For information:

servicesmembres@culturecotenord.com 1.866.295.6744 | 418.296.1450

Check if you want an invoice  $\Box$